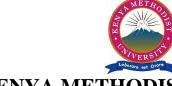

## KENYA METHODIST UNIVERSITY

# END OF 2<sup>ND</sup> TRIMESTER 2010 EXAMINATIONS

FACULTY: SCIENCE AND TECHNOLOGY

**DEPARTMENT: COMPUTER SCIENCE & BUSINESS INFORMATION** 

UNIT CODE : CISY 213

UNIT TITLE : ADVANCED PROGRAMMING

TIME : 2 HOURS

#### **Instructions:**

Answer ALL questions in Section A and any other TWO questions in Section B.

## **Section A**

#### **Question One (30 Marks)**

1. Explain the difference between AWT GUI components and Swing components. (3 mks)

2. Describe BorderLayout. How do you create a BorderLayout manager? How do you add a component to a BorderLayout container? (5 mks)

3. Describe the lifecycle of an Applet. (4 mks)

4. What are the differences between a server socket and a client socket? (4 mks)

5. List any four classes that Java provides that implement menus. (4 mks)

6. Briefly describe how a JDBC application sends and retrieves data from a database. N.B. include all the appropriate classes required. (4 mks)

7. Define RMI and what is its importance in a networked environment? (3 mks)

8. Describe the relationship between an event, listener handler and listener methods. (3 mks)

#### Section B (30 Marks)

## **Question One (15 Marks)**

i. Write an applet that contains two buttons called Investment Calculator and Loan Calculator. When you click Investment Calculator, a frame appears in a new window for calculating future investment values.
 When you click Loan Calculator, a frame appears in a separate new window for computing loan payments as in figure below.(15mks)

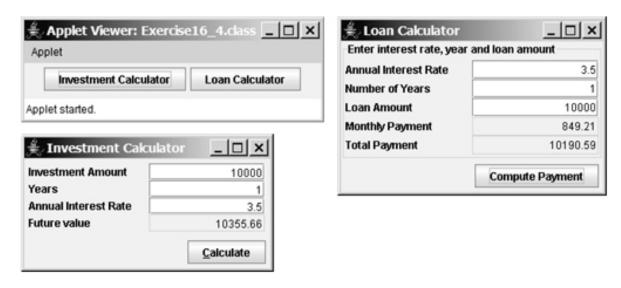

## **Question Two (15 Marks)**

i. Write a Java application that inserts the following data into a database. (12 mks)

Employee Details

Employee Name

Submit

Department

Position

Employee No.

ii. Determine whether each statement is true or false. If false, explain why.

(3 mks)

- a. BorderLayout is the default layout manager for a JFrame's content pane.
- b. Most Swing GUI components are located in package javax.swing.
- **c.** When building a GUI, each GUI component must be attached to a container, such as a window created with a JFrame.

Reset

#### **Question Three (15 Marks)**

i. Write a program of your choice to demonstrate the KeyListener interface. (9 mks)

ii. Describe three types of graphical games one can create in java. (6 mks)